## SAP ABAP table RBSET {Doc.Segment Taxes (Batch Input Structure: Inv.Verification)}

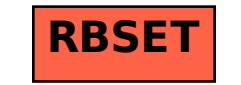